# Wentylokonwektory - przykład doboru

Wentylacja i klimatyzacja - projekt Politechnika Wrocławska Wydział Inżynierii Środowiska

## Co to są wentyloknwektory? - BUDOWA -

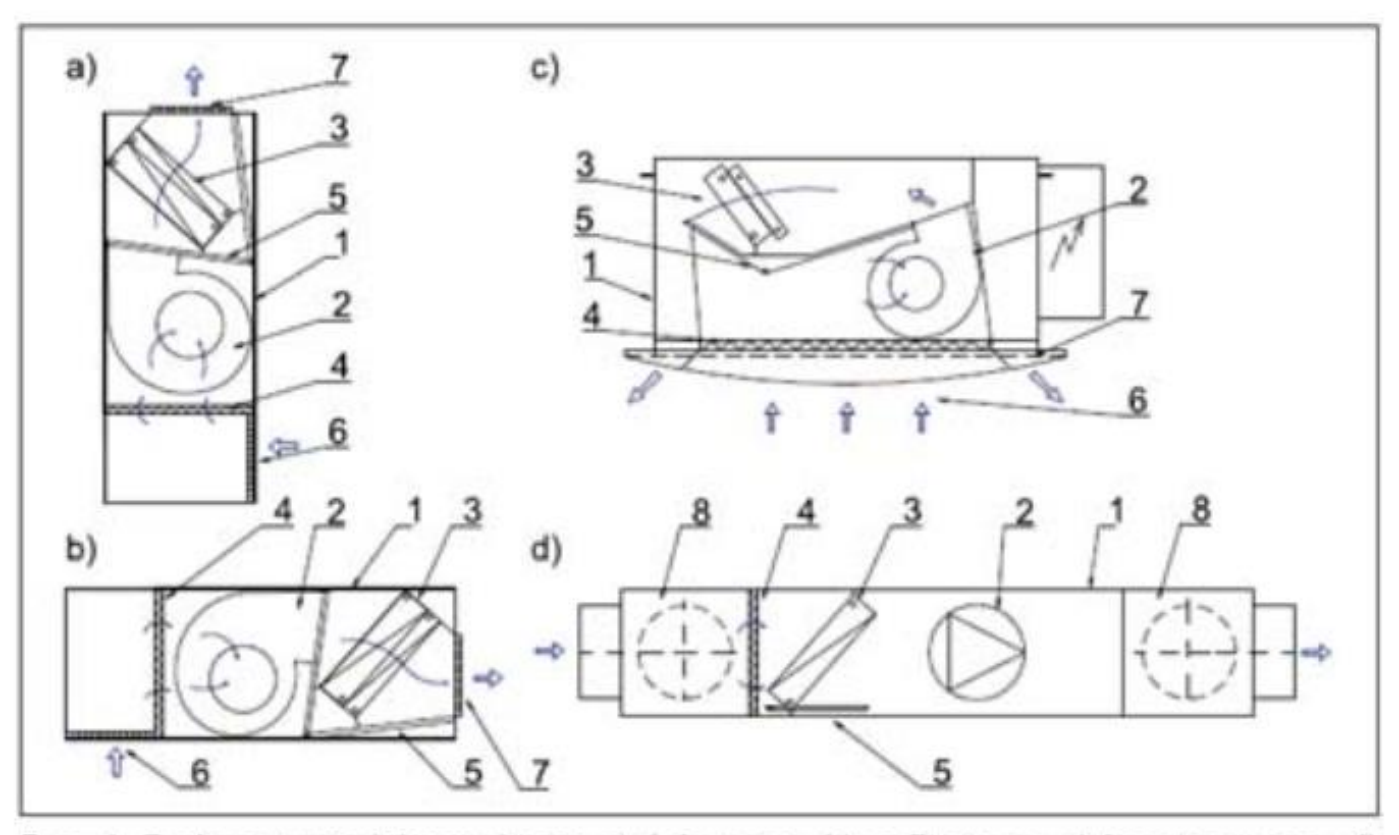

Rys. 1. Budowa wentylokonwektora: a) ściennego, b) sufitowego, c) kasetonowego, d) kanałowego: 1 - konstrukcja nośna z obudową, 2 - wentylator z silnikiem elektrycznym, 3 - wymiennik ciepła, 4 - filtr powietrza, 5 - taca do zbierania skroplin, 6 - kratka włotu powietrza (ssawna), 7 - kratka wylotu powietrza (nawiewna), 8 - skrzynka rozpreżna

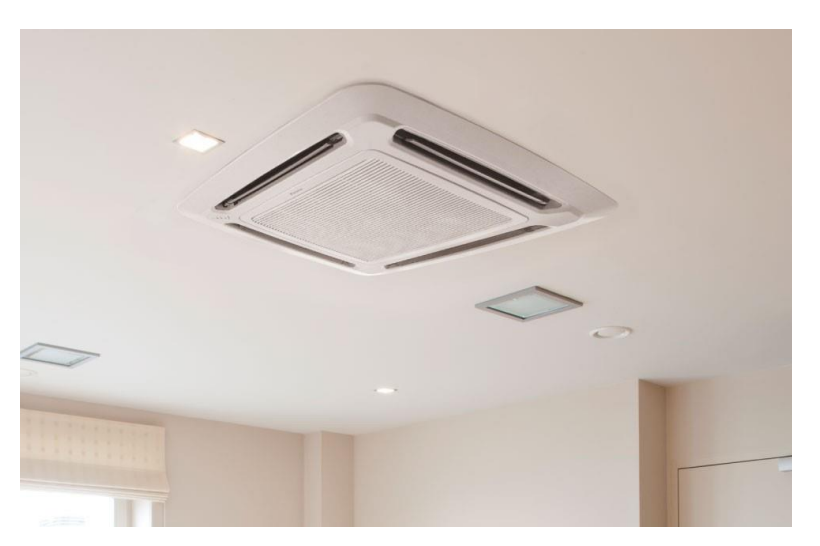

<https://www.daikinmea.com/>

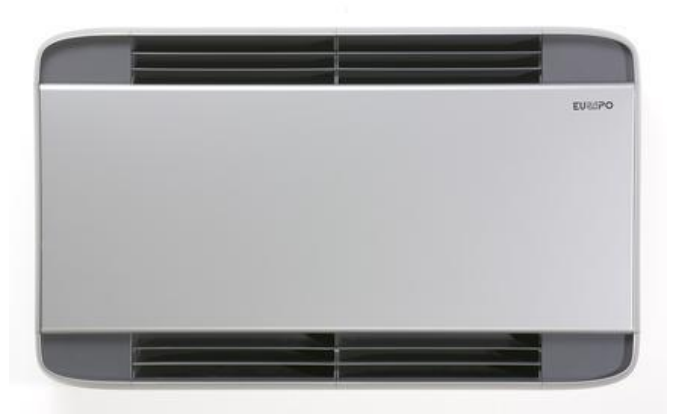

<https://www.trox-bsh.pl/>

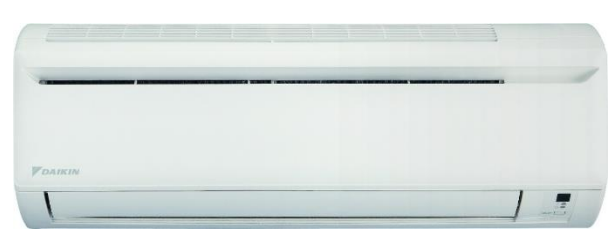

<https://www.daikin.pl/>

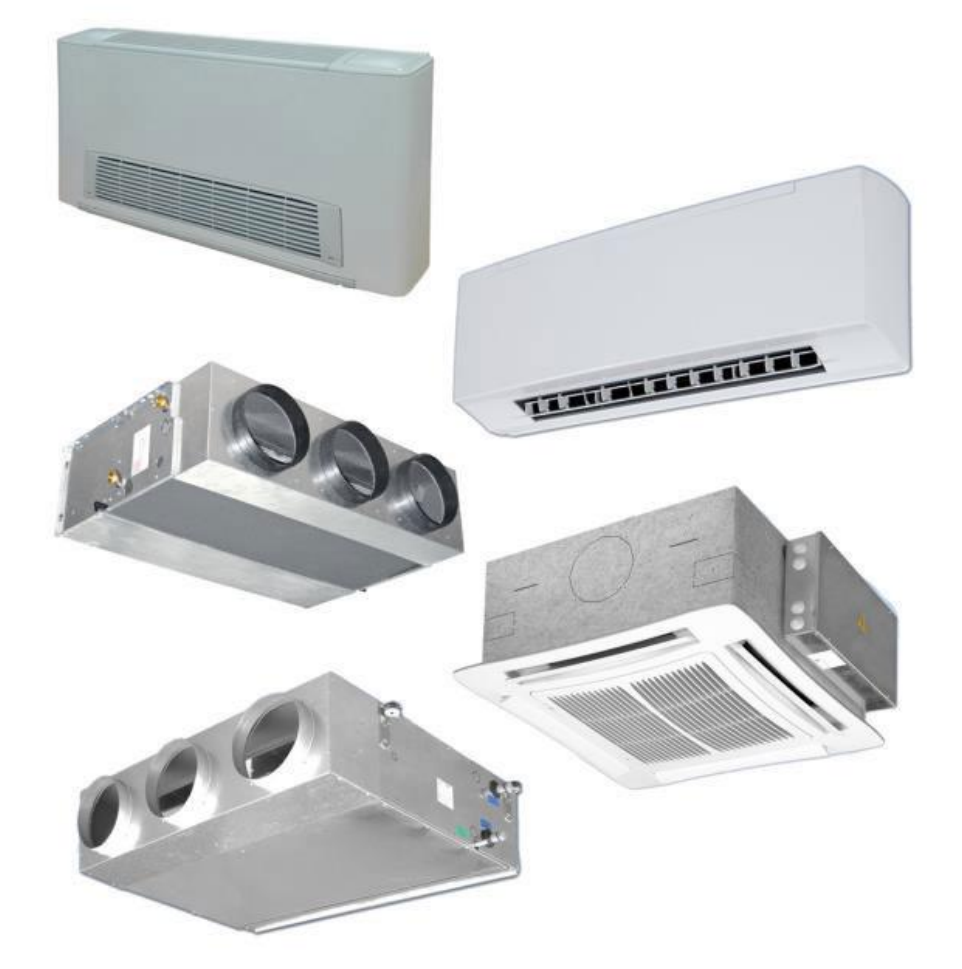

<https://www.alarko-carrier.com.tr/>

# Zalety i wady wentylokonwektorów

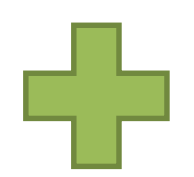

- Indywidualna regulacja temperatury
- Elastyczność układu, wygoda użytkowania
- Zmniejszenie instalacji powietrznej\*:
	- ‐ mniejsze kanały,
	- ‐ mniejsza centrala,
	- ‐ mniejsza maszynownia.

\* w stosunku do układów scentralizowanych

- Głośność pracy
- Dodatkowe koszty inwestycyjne:
	- ‐ zakup wielu jednostek,
	- ‐ rozbudowana instalacja czynnika grzewczego i/lub chłodniczego,
	- ‐ zwiększona ilość elementów regulacyjnych.
- Dodatkowe koszty związane z nadzorem i konserwacją

## Czy wentylokonwektory "nadają się" do mojego pomieszczenia?

- 1. Jaki jest strumień powietrza świeżego wymagany ze względów higienicznych? Jaki jest strumień powietrza świeżego wynikający z minimalnej krotności wymian (wymagany przepisami bądź "dobrą praktyką")?
- 2. Jaki jest stosunek powietrza świeżego (większy ze powyższych) w stosunku do strumienia wynikającego z bilansu ciepła?
- 3. Przy znacznym udziale strumienia świeżego (przekraczającym ok. 40-50%) lepiej sprawdzi się inny układ, np. z wymiennikami strefowymi.\*
	- \* Niestety często dodatkowym argumentem jest ilość miejsca na rozprowadzenie instalacji. Czy mamy wystarczająco przestrzeni doprowadzenie "całego" strumienia wynikającego z bilansu?

1. Określenie zysków ciepła i strumieni powietrza wynikających z obciążenia cieplnego

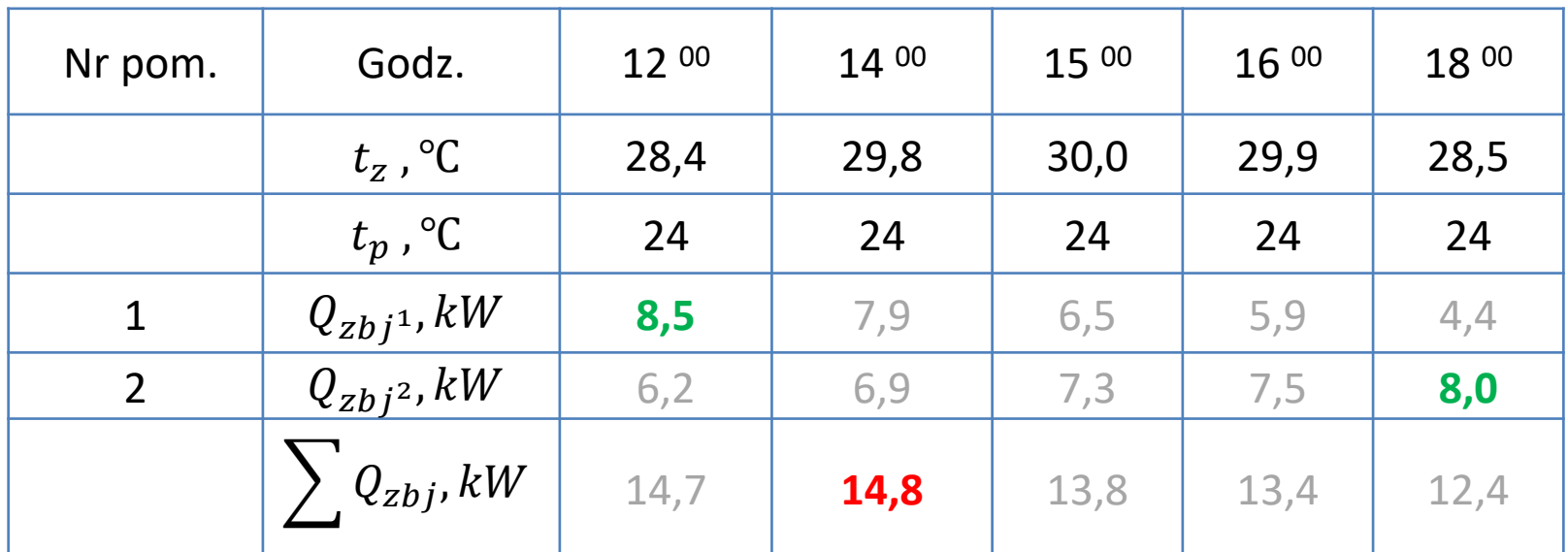

$$
V^{01} = \frac{8,5}{1,2 \cdot 1,005 \cdot 7} = 1,01 \frac{m^3}{s} = 3625 \frac{m^3}{h}
$$
  

$$
V^{02} = \frac{8,0}{1,2 \cdot 1,005 \cdot 7} = 0,95 \frac{m^3}{s} = 3410 \frac{m^3}{h}
$$

**Uwaga:** 

**Obliczenia w przykładzie wykonano dla stałej temperatury w pomieszczeniu, na ćwiczeniach przerabiany był przykład z temperaturą nadążną.**

2. Określenie strumieni higienicznych oraz krotności wymiany powietrza świeżego

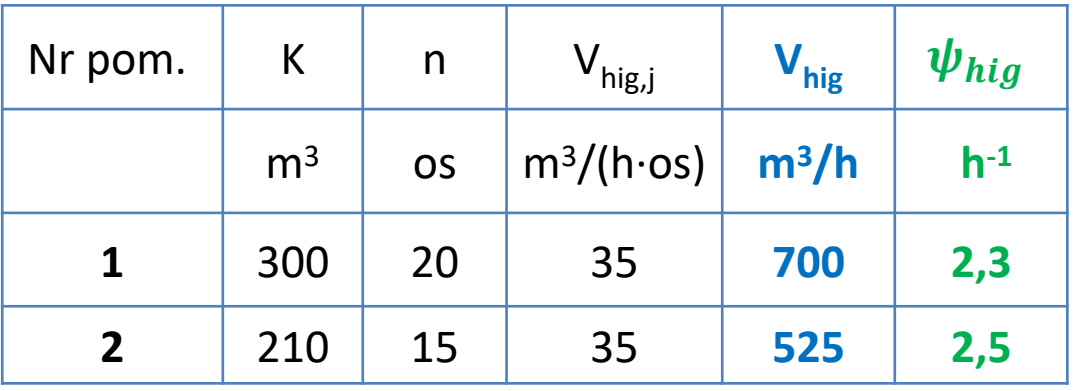

3. Określenie udziału powietrza świeżego w powietrzu wynikającym z obciążenia cieplnego (=a $^z\!_{\rm w})$ 

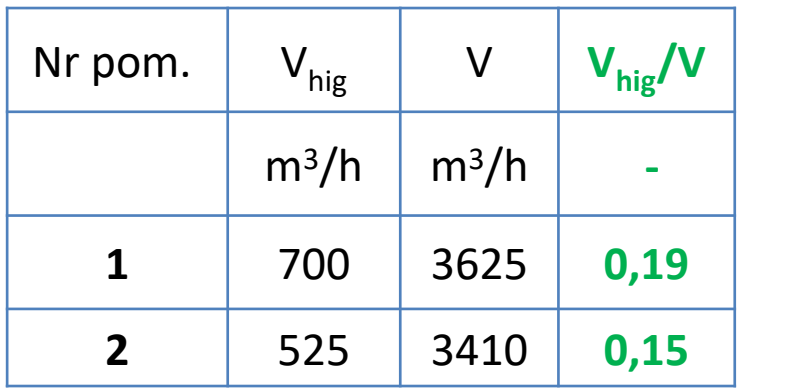

**Uwaga:** 

$$
a_w^2 \ge 10\%
$$

## Podstawowe informacje

Powietrze świeże wynikające z liczby osób lub krotności wymian = **POWIETRZE PIERWOTNE (PP)**

Powietrze pobierane przez wentylokonwektor z pomieszczenia = **POWIETRZE OBIEGOWE (PO)**

Wentylokonwektory **DWURUROWE** – jeden wymiennik - nagrzewnica lub chłodnica, mogą pracować na zmianę, (może być też dodatkowa nagrzewnica elektryczna)

Wentylokonwektory **CZTERORUROWE** – dwa wymienniki, nagrzewnica i chłodnica

Powietrze pierwotne może być dostarczane do pomieszczenia na 3 sposoby:

- **1. NIEZALEŻNE** dostarczenie powietrza pierwotnego i obiegowego
- 2. Doprowadzenie powietrza pierwotnego **NA TŁOCZENIE** wentylokonwektora
- 3. Doprowadzenie powietrza pierwotnego **NA SSANIE** wentylokonwektora

### Parametry powietrza pierwotnego

- 1. Temperatura powietrza pierwotnego ( $t_{pp}$ ) jest niższa od temperatury powietrza w pomieszczeniu (t<sub>p</sub>), najczęściej o stałą Δt. Typowa Δt = 3 – 8K i jest zależna od maksymalnych i minimalnych zysków ciepła w pomieszczeniu.
- 2. Schłodzone powietrze pierwotne niesie ze sobą pewien "potencjał chłodniczy" zależny od jego parametrów.

Ciepło jawne asymilowane przez powietrze pierwotne:

 $Q_{pp} = V_{pp} \cdot \rho \cdot c_p \cdot (t_p - t_{pp})$ 

- 3. Należy sprawdzić czy założone t<sub>pp</sub> nie będzie powodowało wychłodzenia pomieszczenia w okresach niewielkich zysków ciepła.
- 4. Wentylokonwektor musi pozwolić na usunięcie pozostałych zysków ciepła.

Ciepło jawne asymilowane przez powietrze obiegowe:

$$
Q_{jpo} = Q_{zbj} - Q_{pp}
$$

## Parametry czynnika chłodniczego

- 1. W zależności od warunków jakie mamy do dyspozycji w obiekcie chłodnica wentylokowektora może być projektowana jako sucha lub mokra.
- 2. Konstrukcja wentylokonwektorów pozwala na zastosowanie tac ociekowych, więc jeśli mamy możliwość wykonania odprowadzenia skroplin to najczęściej projektujemy chłodnice mokre.
- 3. Jeśli nie ma możliwości odprowadzenia skroplin to projektujemy chłodnice suche, co wiąże się z koniecznością mocnego osuszenia powietrza w centrali (niskie parametry czynnika chłodniczego np. 5/10°C lub 6/12°C, odwrócona kolejność nagrzewnicy i chłodnicy).
- 4. Temperatura zasilania chłodnicy suchej powinna wynosić co najmniej 13-14°C, a w praktyce stosuje się wyższe, nawet 16-17°C!
- 5. Najczęściej spotykane temperatury zasilania chłodnicy mokrej w wentylokonwektorach to  $6 - 10^{\circ}$ C przy  $\Delta t = 4 - 6$ K.

## Podłączenie PP niezależne i na tłoczenie wentylokonwektora

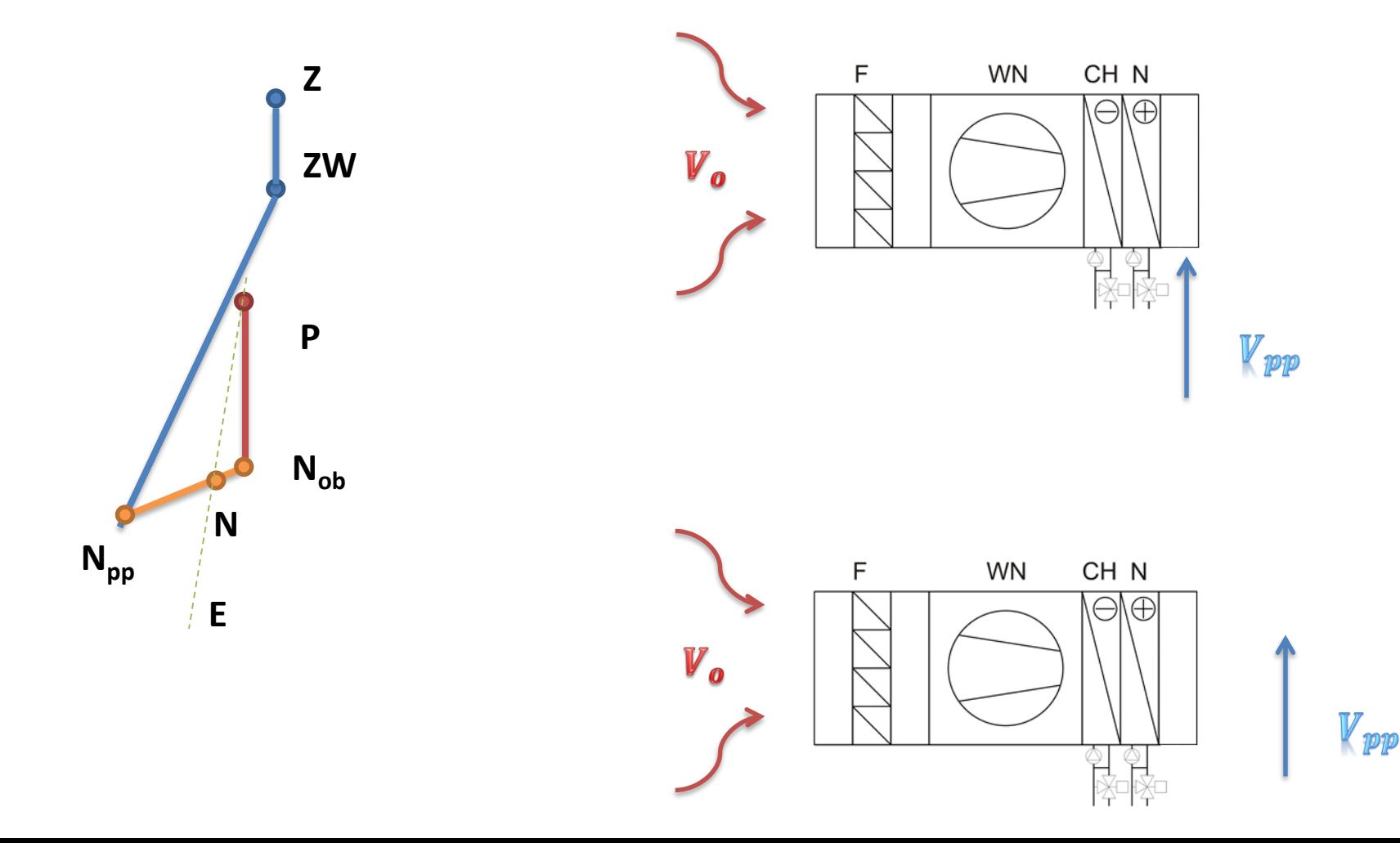

### Podłączenie PP na ssanie wentylokonwektora

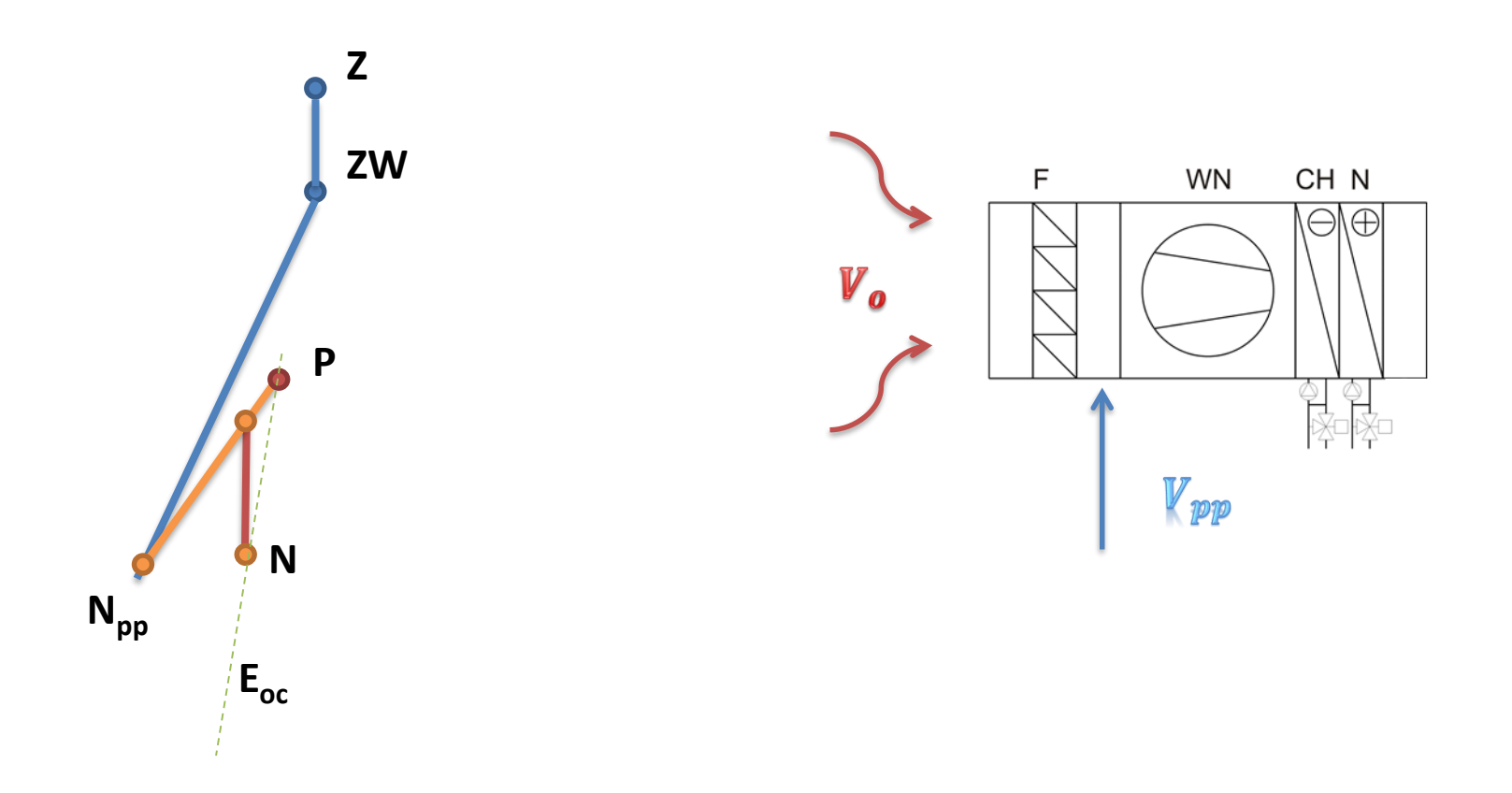

4. Ciepło jawne asymilowane przez powietrze pierwotne

$$
Q_{pp} = V_{pp} \cdot \rho \cdot c_p \cdot (t_p - t_{pp})
$$
  

$$
t_p - t_{pp} = 6^{\circ}C
$$

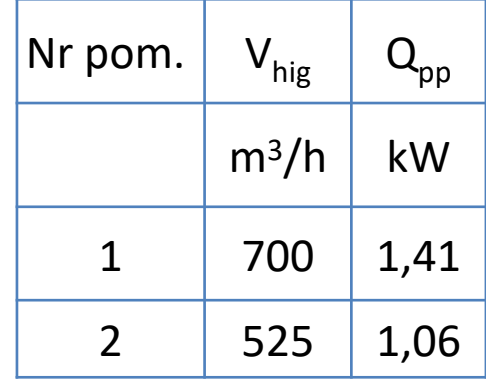

5. Zyski jawne do usunięcia przez wentylokonwektory

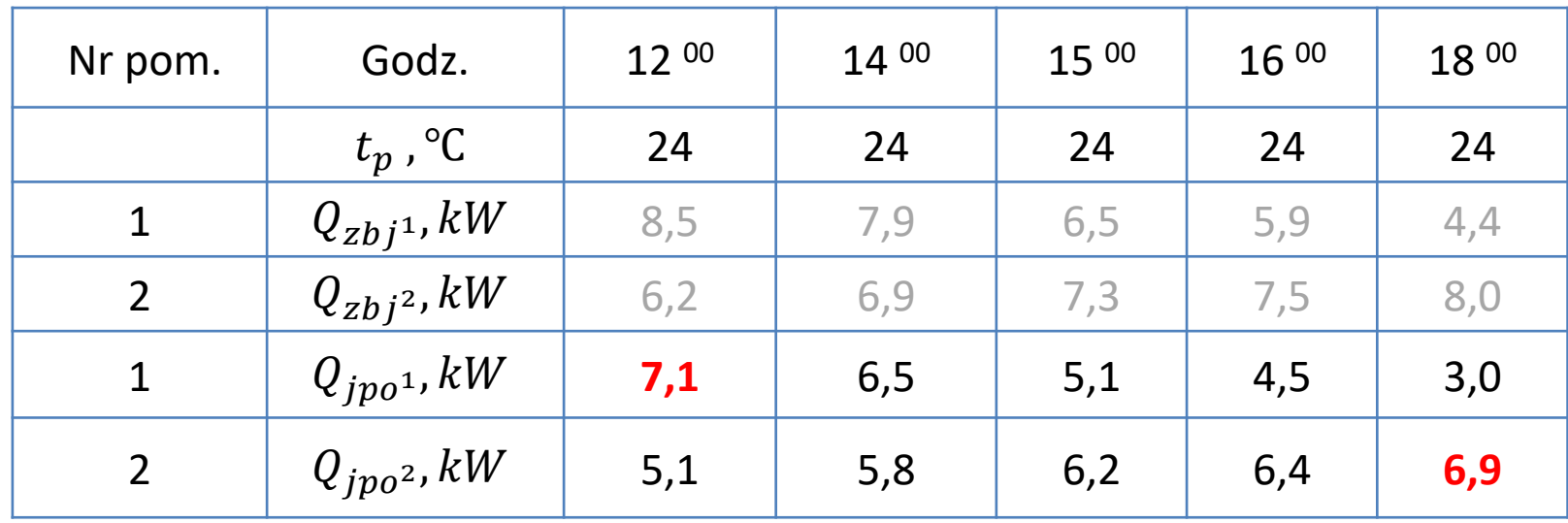

6. Dobór jednostek

#### **Pomieszczenie 1**

•  $Q_{CH} = 7.1 \, kW$ 

Założono 5 jednostek. Moc jawna wg tabeli katalogowej 5x 1,4kW.

#### **Pomieszczenie 2**

•  $Q_{CH} = 6.9 \; kW$ 

Założono 4 jednostki. Moc jawna wg tabeli katalogowej 4x 1,7kW.

#### **Uwaga:**

**W przypadku kiedy temperatura w pomieszczeniu jest nadążna należy dla każdej godziny przeliczyć moc chłodniczą urządzeń za pomocą współczynników korekcyjnych (zależność mocy wymiennika od parametrów powietrza napływającego na wymiennik i parametrów czynnika chłodniczego, podobne rozwiązanie na ćwiczeniach).**

#### **WYDAJNOSC CHŁODNICZA**

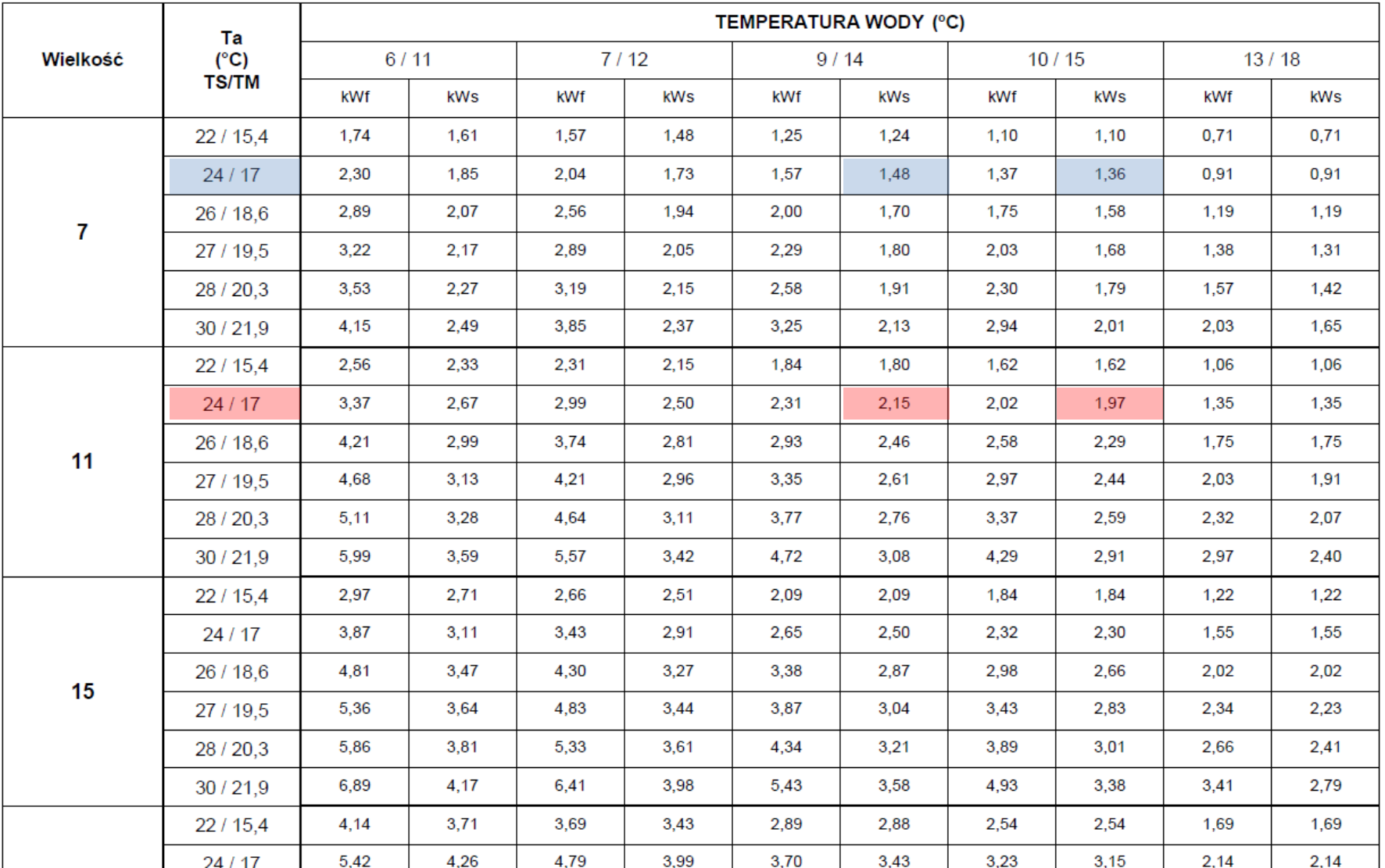

**Uwaga:** dobieramy na średni bieg pracy wentylatora i sprawdzamy parametry akustyczne, a w jednostkach kanałowych także spręż dyspozycyjny jednostki.

## Możliwość montażu, wyposażenie

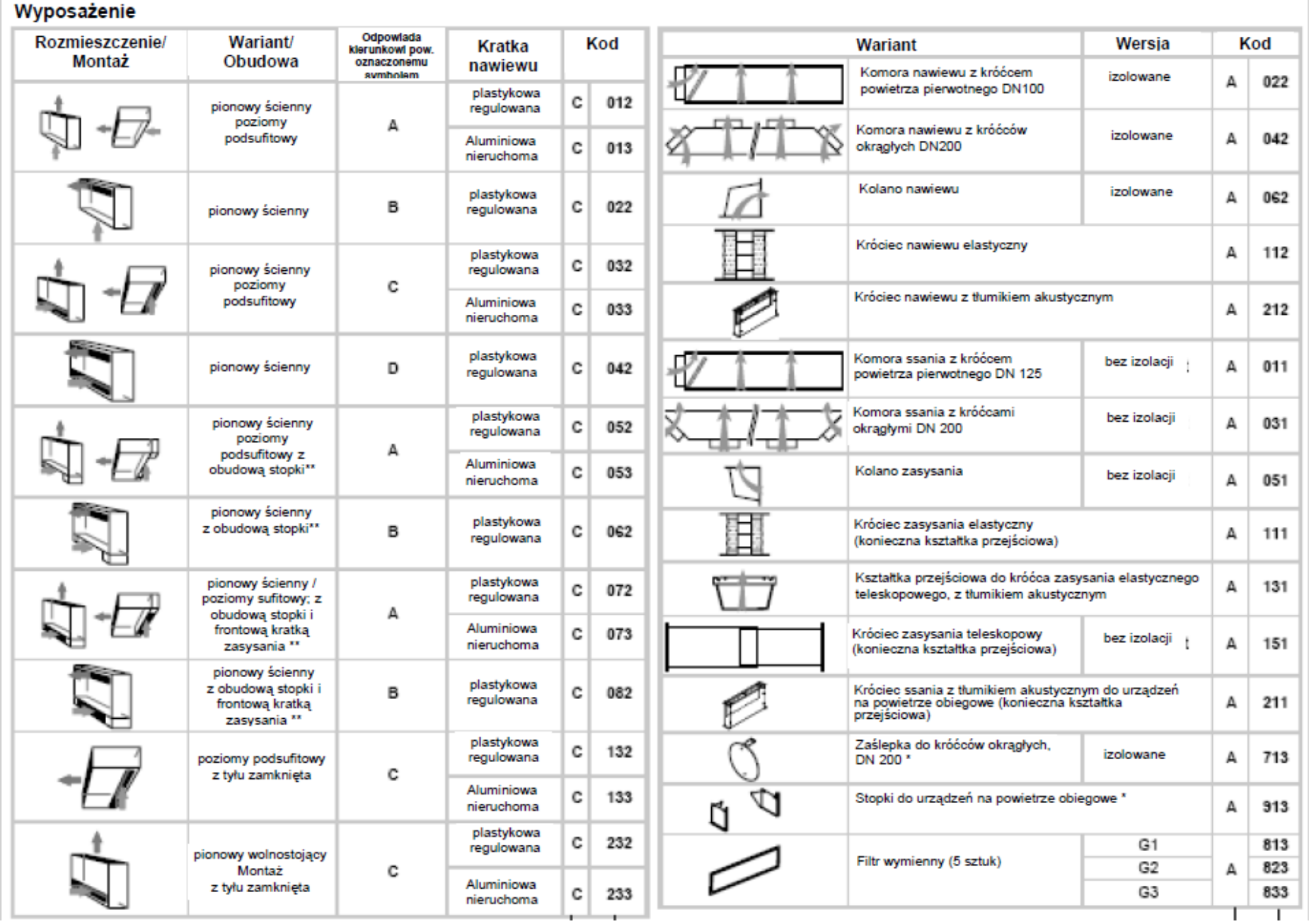

#### Przykład podłączenia jednostek kanałowych

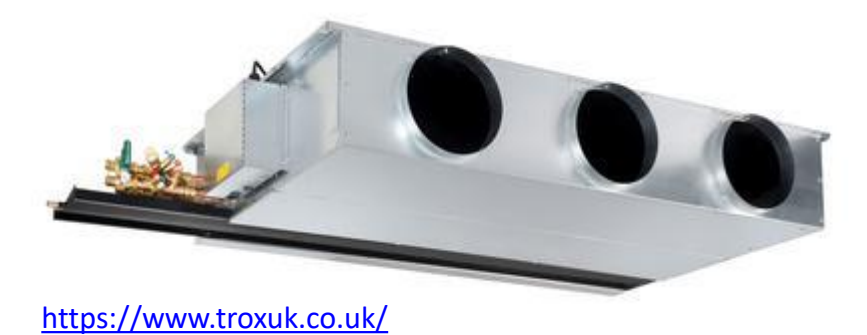

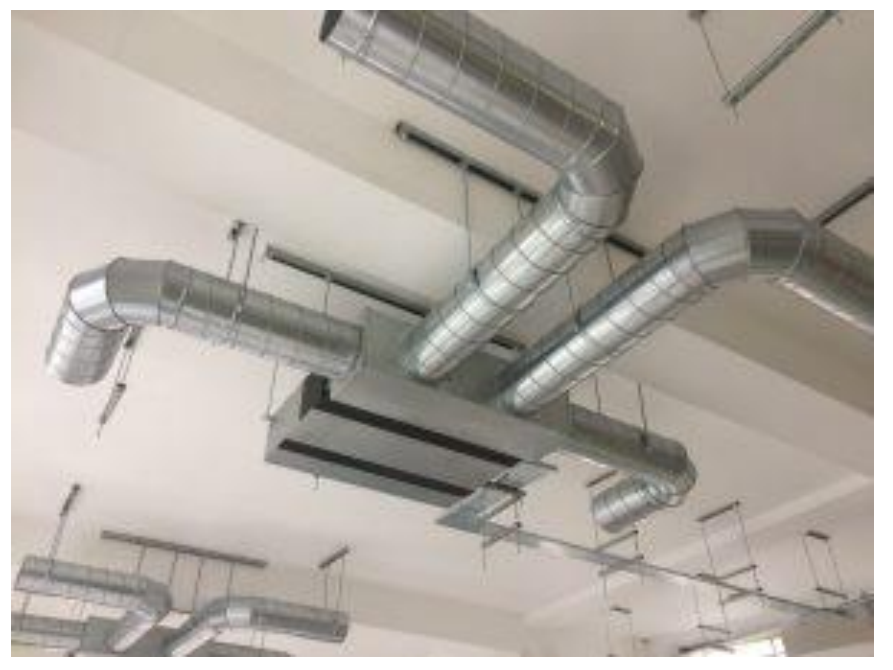

<https://www.ductworkservices.co.uk/> <http://www.needhamair.com.au/>

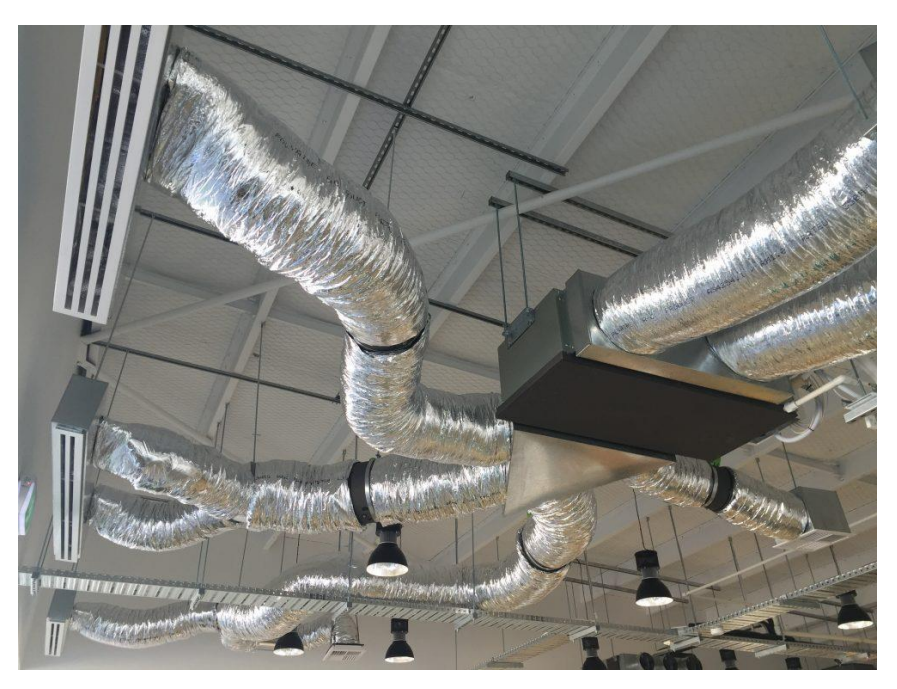